## http://www.howtoexam.com

## <u>\*SP-2268 \*SP-2268 \*SP-2268 \*SP-2268 \*SP-2268 \*SP-2268 \*SP-2268 \*SP-2268 \*SP-2268 \*SP-2268 \*SP-2268 \*SP-2268 \*S</u>

**SP-2268** Seat No.

**P.G.D.C.A. (Sem. II) Examination**

**April / May – 2006**

## **Visual Basic & Web Designing & Development**

Time : **3** Hours] [Total Marks : **100**]

- **1** Differentiate any **five** from the following : **20**
	- (a) Events and methods.
	- (b) MsgBox and InputBox
	- (c) MDI and SDI
	- (d) Enable and visible properties.
	- (e) Variable array and Control array.
	- (f) Sub procedure and function procedure.
	- (g) Public and Private scope.
- **2** Explain the following properties for the specified controls **20** with examples : (any **five**) I and SDI<br>able and visible properties.<br>riable array and Control array.<br>procedure and function procedure.<br>the following properties for the specified co<br>amples : (any **five)**<br>adow State Property (Form)<br>lti Select Property (L
	- (a) Window State Property (Form)
	- (b) Multi Select Property (List Box)
	- (c) Style property (Combo Box)
	- (d) WordWrap property (label)
	- (e) EofAction property (data)
	- (f) Autosize property (Picture Box)
	- (g) Default and cancel property (Command button)
	- (h) Internal property (Timer)

**3** Explain in detail : (any **four**) **20**

- (a) AddItem, RemoveItem and clear methods of List Box control.
- (b) GotFocus, LostFocus and Validate events.
- (c) On Error Statement
- (d) All the forms of Select case....End case statement.
- (e) Commands to open, write, read and close a sequential file.
- (f) Format\$ function.

**SP-2268] 1 [Contd..**

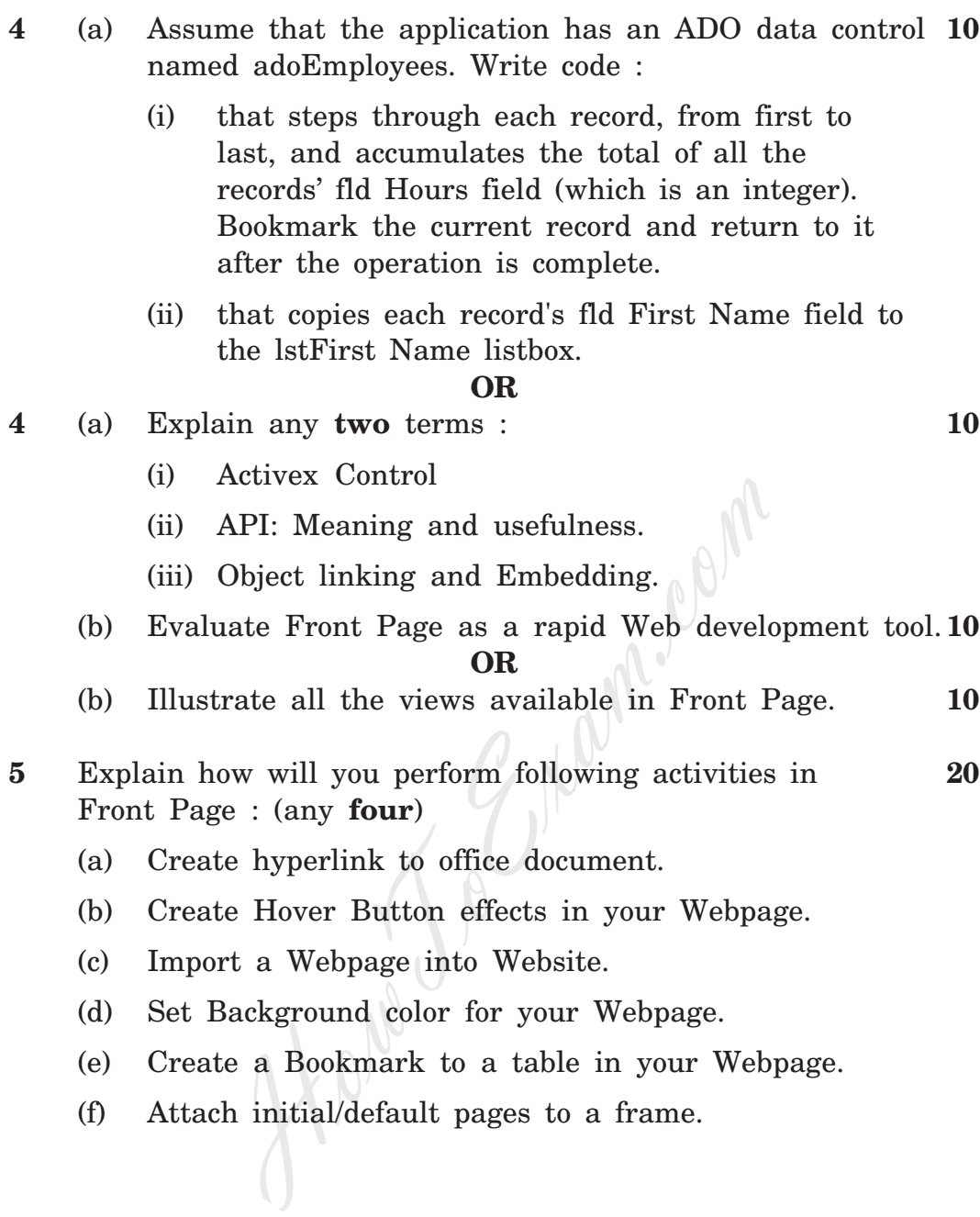

\_\_\_\_\_\_\_\_\_\_\_\_\_\_

**SP-2268] 2 [ 100 ]**